Документ под ИНЦОСТЕРСТВО НАУКИ И ВЫСШЕГО ОБРАЗОВАНИЯ РОССИЙСКОЙ ФЕДЕРАЦИИ Дата подписания: 18.**Федерыленое государс**твенное автономное образовательное учреждение **высшего образования** 10730ffe6b1ed036b744b6e9d97700b86**f5d4d7<sub>d</sub>eдов</mark>ательский технологический университет «МИСИС»** Информация о владельце: ФИО: Котова Лариса Анатольевна Должность: Директор филиала Уникальный программный ключ:

### **Новотроицкий филиал**

## Рабочая программа дисциплины (модуля)

# **Гидрогазодинамика**

Закреплена за подразделением Кафедра металлургических технологий и оборудования (Новотроицкий филиал)

Направление подготовки 13.03.01 Теплоэнергетика и теплотехника

Профиль

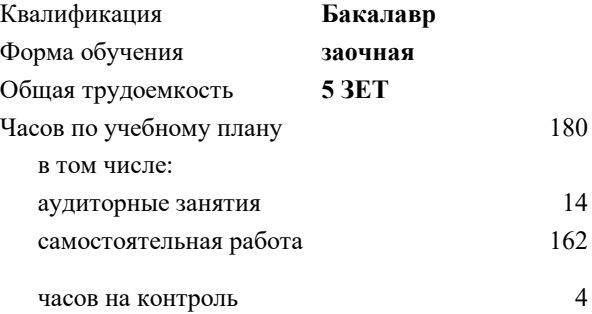

зачет с оценкой 2 Формы контроля на курсах:

#### **Распределение часов дисциплины по курсам**

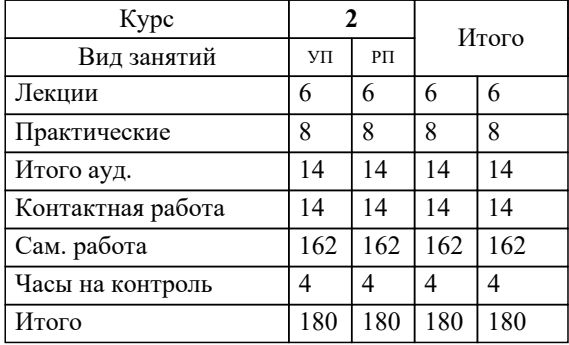

Программу составил(и): *Ст. препод., Гавриш П.В.*

Рабочая программа

### **Гидрогазодинамика**

Разработана в соответствии с ОС ВО:

Самостоятельно устанавливаемый образовательный стандарт высшего образования Федеральное государственное автономное образовательное учреждение высшего образования «Национальный исследовательский технологический университет «МИСИС» по направлению подготовки 13.03.01 Теплоэнергетика и теплотехника (уровень бакалавриата) (приказ от 05.03.2020 г. № № 95 о.в.)

#### Составлена на основании учебного плана:

Направление подготовки 13.03.01 Теплоэнергетика и теплотехника Профиль. Промышленная теплоэнергетика, 13.03.01\_21\_Теплоэнергетика и теплотехника\_ПрПТЭ\_заоч\_2020.plx , утвержденного Ученым советом ФГАОУ ВО НИТУ "МИСиС" в составе соответствующей ОПОП ВО 21.04.2021, протокол № 30

Утверждена в составе ОПОП ВО:

Направление подготовки 13.03.01 Теплоэнергетика и теплотехника Профиль. Промышленная теплоэнергетика, , утвержденной Ученым советом ФГАОУ ВО НИТУ "МИСиС" 21.04.2021, протокол № 30

**Кафедра металлургических технологий и оборудования (Новотроицкий филиал)** Рабочая программа одобрена на заседании

Протокол от 16.03.2023 г., №8

Руководитель подразделения к.т.н., доцент Шаповалов А.Н.

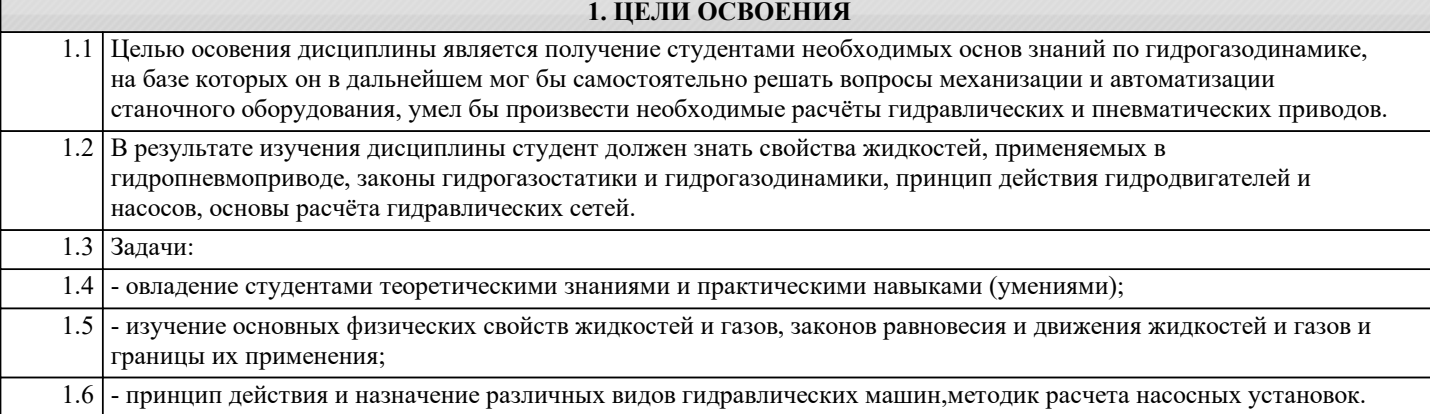

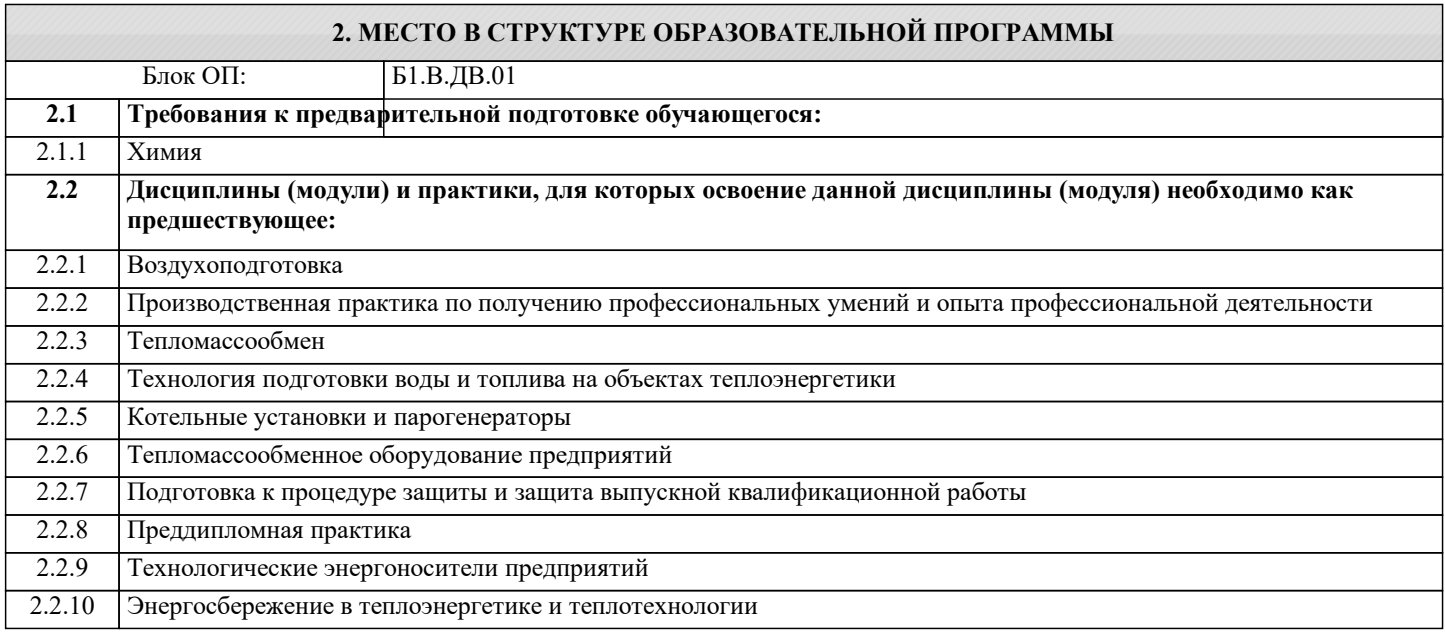

#### **3. РЕЗУЛЬТАТЫ ОБУЧЕНИЯ ПО ДИСЦИПЛИНЕ, СООТНЕСЕННЫЕ С ФОРМИРУЕМЫМИ КОМПЕТЕНЦИЯМИ**

**ПК-3: Способен эксплуатировать объекты профессиональной деятельности, в том числе тепловые котлы на твердом, жидком и газообразном топливе; трубопроводы и тепловые сети, а также тепломеханическое оборудование тепловых станций**

**Знать:**

ПК-3-З1 основные законы и расчетные соотношения механики жидкости и газа, тепломассообмена; основные способы производства тепловой и электрической энергии, ее транспортирования, распределения, потребления.

**Уметь:**

ПК-3-У1 правильно выполнять расчеты основных параметров энергетических установок (систем) и выбор технологического оборудования.

#### **Владеть:**

ПК-3-В1 навыками поиска необходимой информации, ее анализа и выбора рационального технического решения. методами и приемами выполнения типовых профессиональных задач на высоком уровне производительности, качества и безопасности; методами анализа полученных результатов исследований на действующих экспериментальных и производственных установках.

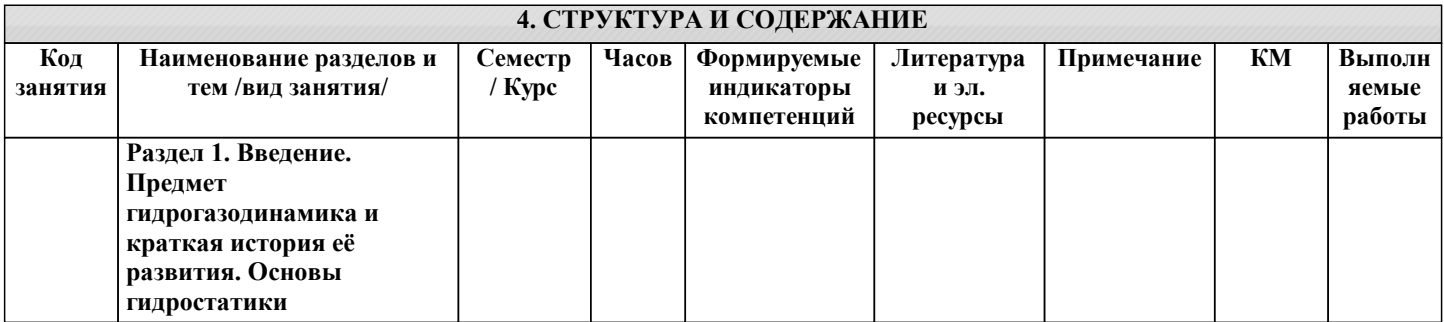

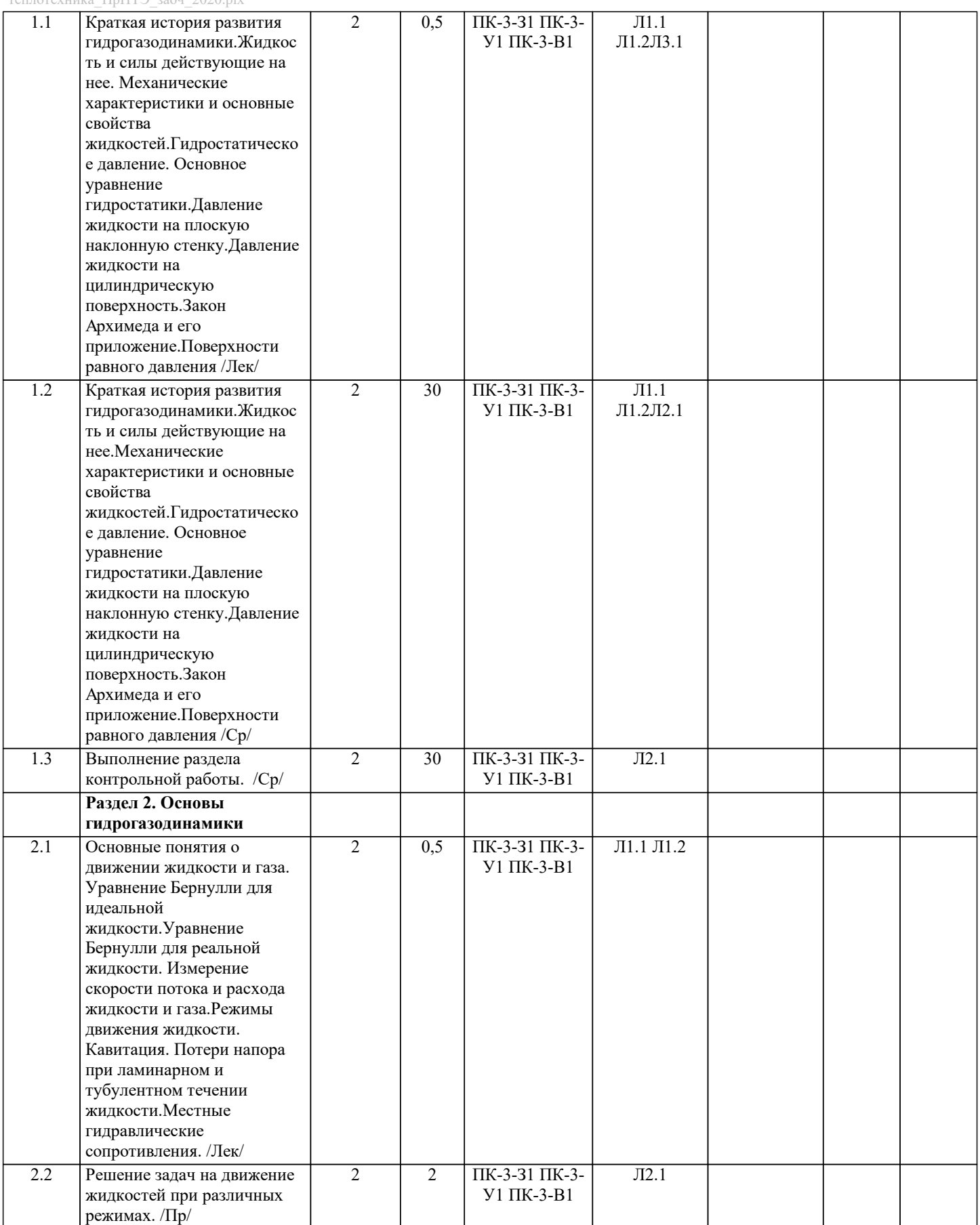

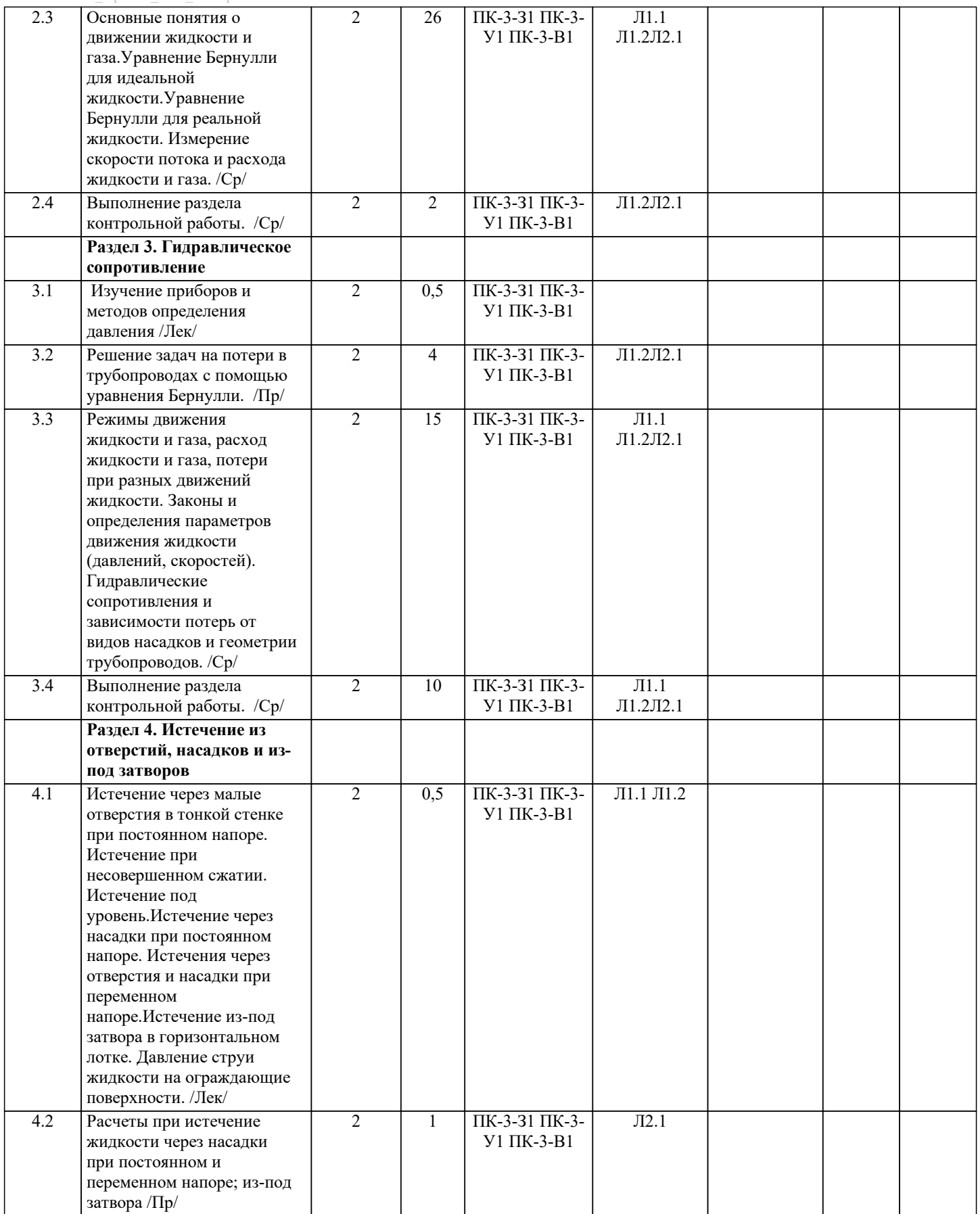

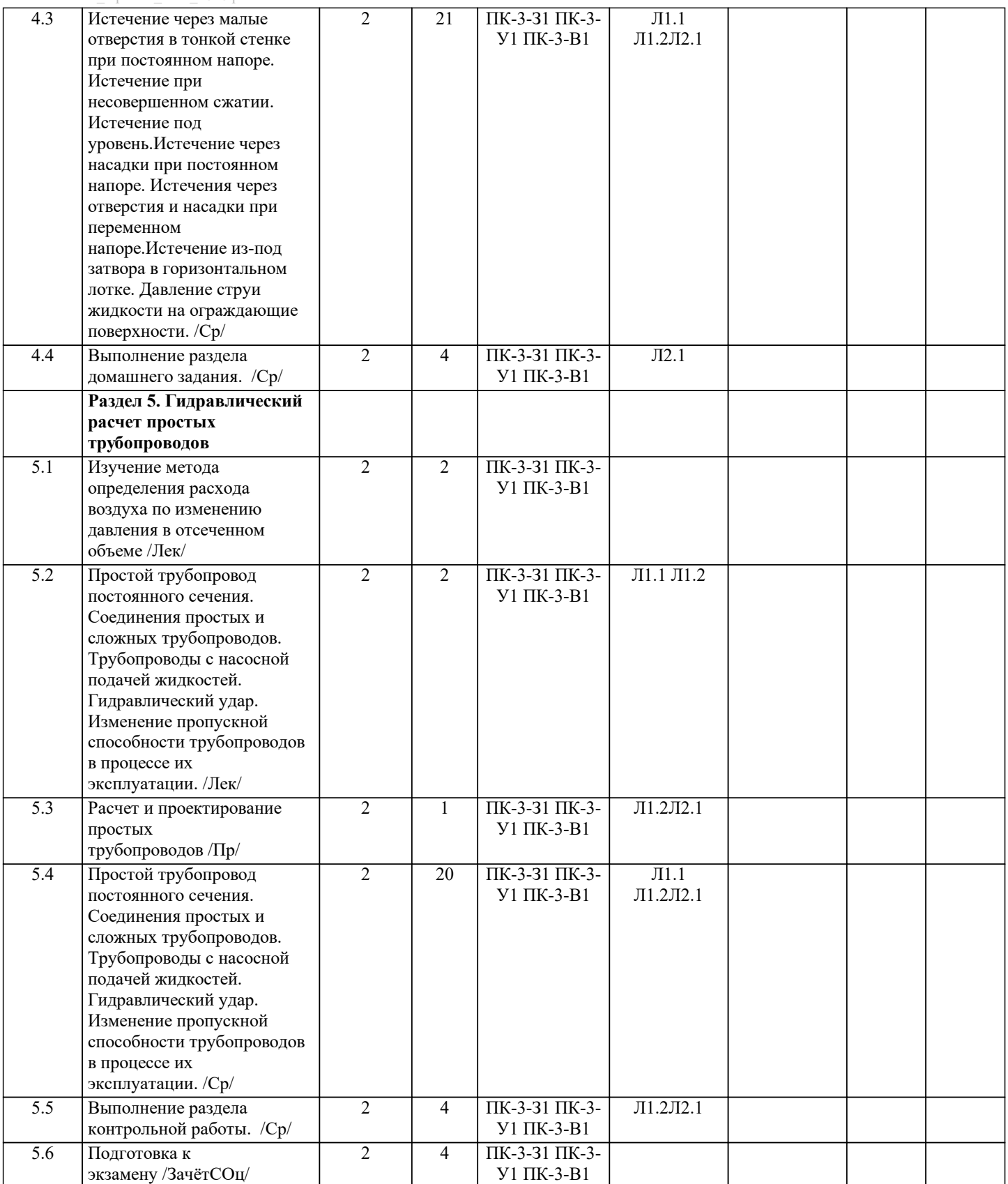

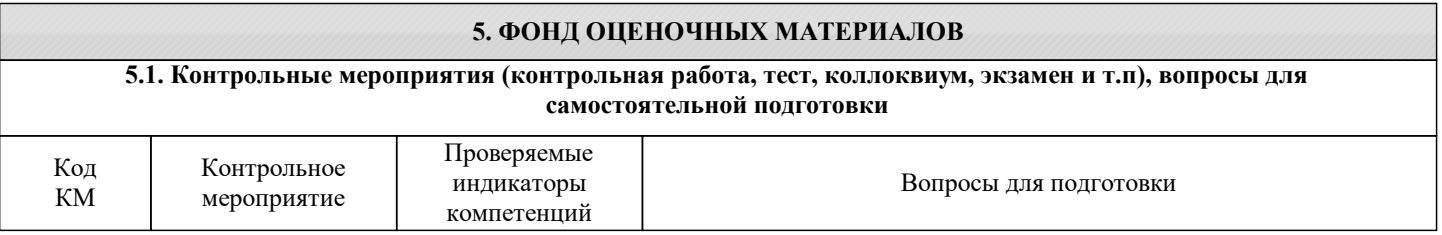

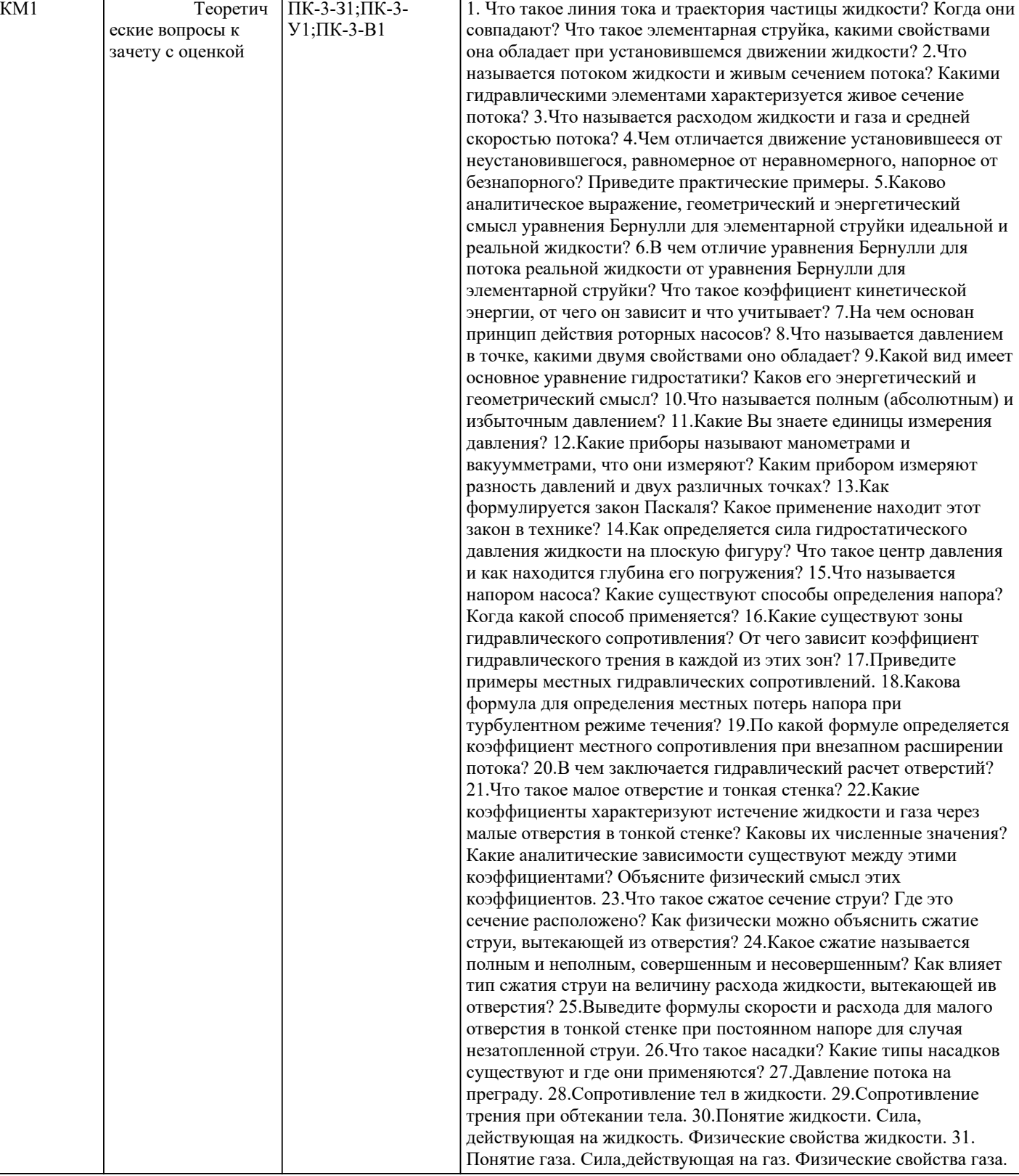

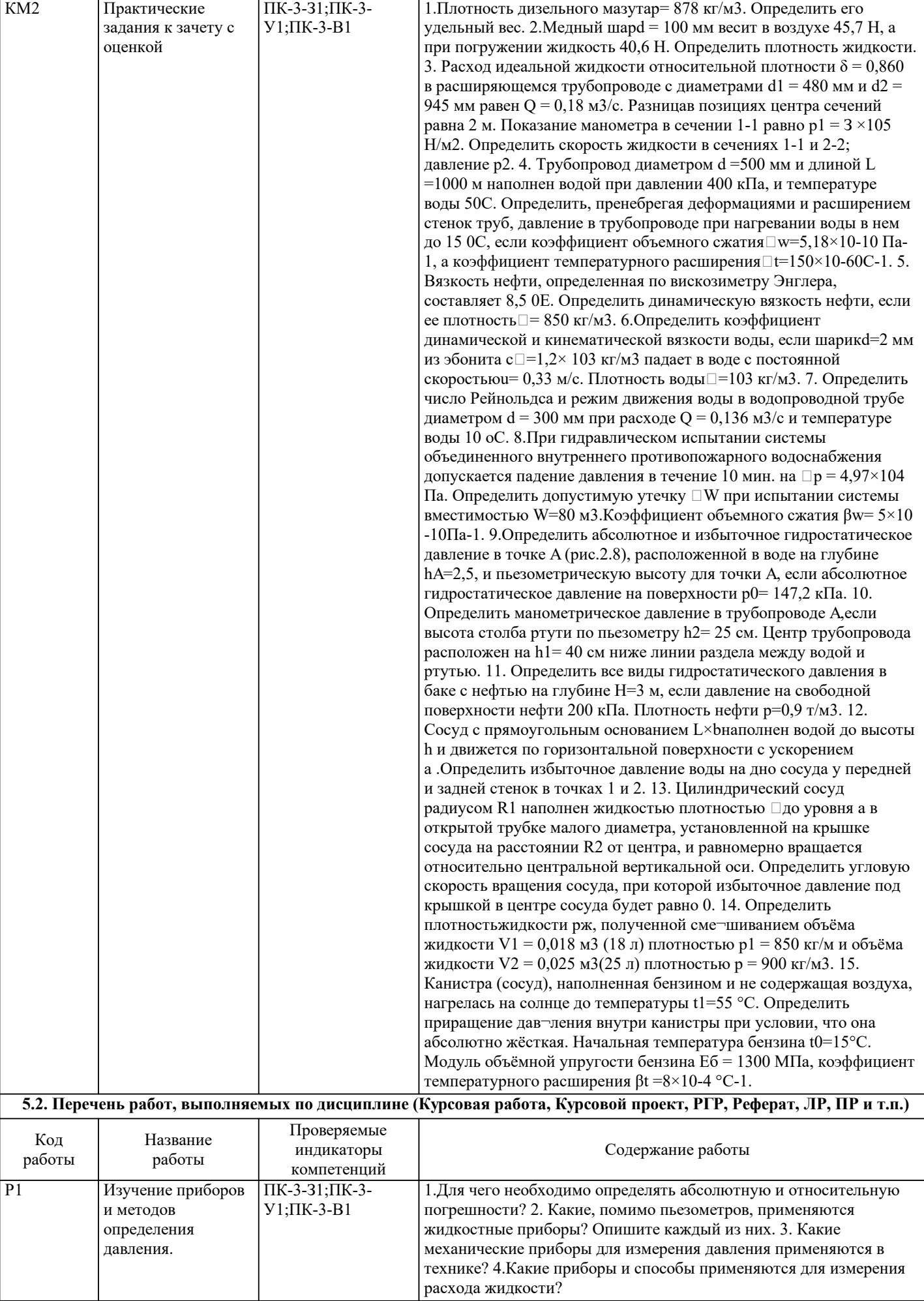

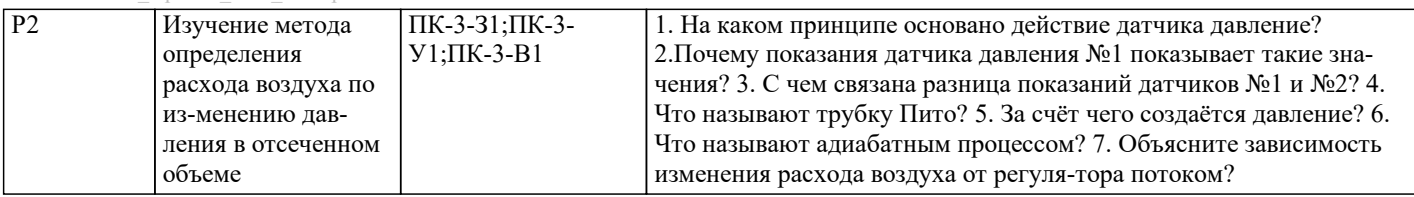

#### По данной дисциплине экзамен не предусмотрен. Дистанционно дифференцированный зачет проводится в LMS Canvas. Образец заданий для зачета, проводимого дистанционно в LMS Canvas (...). ОПК-3:З1 1.Единицей измерения площади живого сечения является… 1) м2; 2) Па; 3) м3; 4) м3. ОПК-3:У1 Если длина трубы 100 м, средняя скорость 1,5 м/с, диаметр трубы 0,4 м, а коэффициент гидравлического трения составляет 0,03, то потери по длине для потока жидкости равны... 1) 0,86 м; 2) 1,72 см; 3) 8,6 м; 4) 17,2 см ОПК-3:В1 Коэффициент местных потерь на выходе потока из трубы в бассейн большого размера равен... 1) 0; 2) 2,0; 3) 12,5; 4) 1,0. ПК-2: З1 Механика жидкостей и газа называется часть раздела механики твердого тела, изучающая законы равновесия и движения жидкостей (газов)... 1)механики, изучающая законы движения тел; 2)механики, изучающая законы равновесия и движения жидкостей (газов); 3)гидротехники, изучающая законы поведения жидкостей (газов). ПК-2: У1 В жидкостях и газах могут действовать две категории сил, которые называют силами... 1) инерции и тяжести; 2) массовыми и поверхностными; 3) давления и трения; 4)трения и напряжения. ПК-2: В1 Коэффициент гидравлического трения для потока жидкости при расходе жидкости равном 10 см3/с, диаметре трубы 2 см и коэффициентом вязкости 10–6 м2/с составляет... 1) 0,01; 2) 0,5; 3) 0,25; 4) 0,1. УК-4: З1 Для геометрически подобных систем обязательным является выполнение постоянного соотношения между: 1) кинематическими характеристиками; 2) линейными размерами; 3) динамическими параметрами; 4) плотностями УК-4: У1 Критерий Эйлера имеет вид \_\_\_\_\_\_\_\_\_\_, где – плотность, р – давление, 1 – геометрический параметр, V – скорость, P – сила<br>1) 1)  $Ne=p/\rho V2$ , где Еин = Еим;<br>2)  $Ne=p/\rho V2$ , гле Еин = Еим 2)  $Ne=p/plPV2$ , где Еин = Еим;<br>3)  $Ne=p/pP$ , где Еин > Еим; 3)  $Ne = p/pP$ , где Еин > Еим;<br>4)  $Ne = p/IV2$ , гле Еин  $\neq$  Еим.  $Ne = p/IV2$ , где Еин  $\neq$  Еим. УК-4: В1 Если коэффициент гидравлического трения составляет 0,08, а режим движения ламинарный, то число Рейнольдса для потока жидкости равно… 1) 400; 2) 800; 3) 1600; 4) 6400. **5.3. Оценочные материалы, используемые для экзамена (описание билетов, тестов и т.п.)**

образование» [Электронный ресурс]

Э2 Открытое образование [Электронный ресурс] http://openedu.ru

П.1 Microsoft Office 2007 Russian Academic OpenLicensePack NoLevel Acdmc

Э3 LMS Canvas https://lms.misis.ru/enroll/MJGAYJ

**6.3 Перечень программного обеспечения**

**6.4. Перечень информационных справочных систем и профессиональных баз данных**

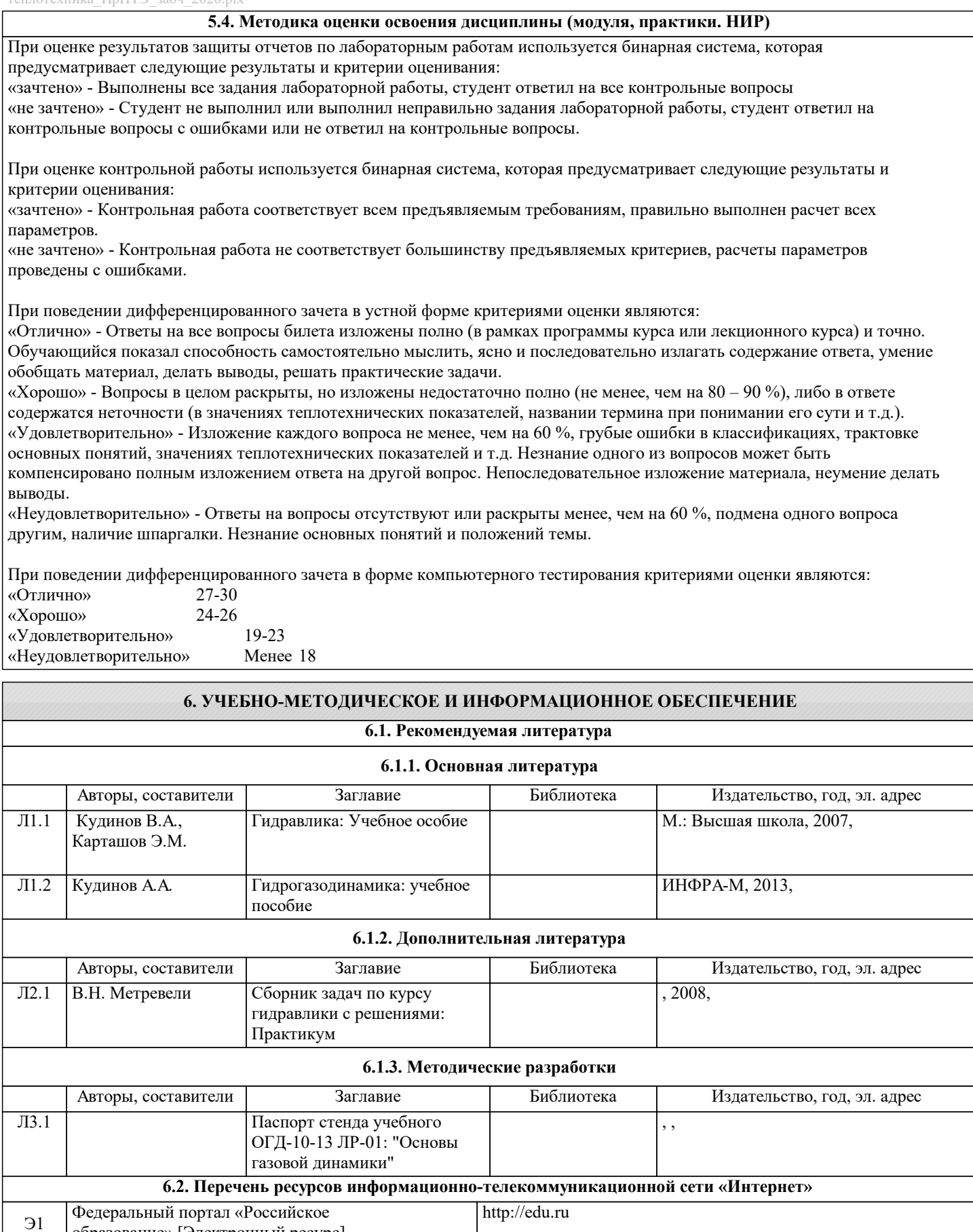

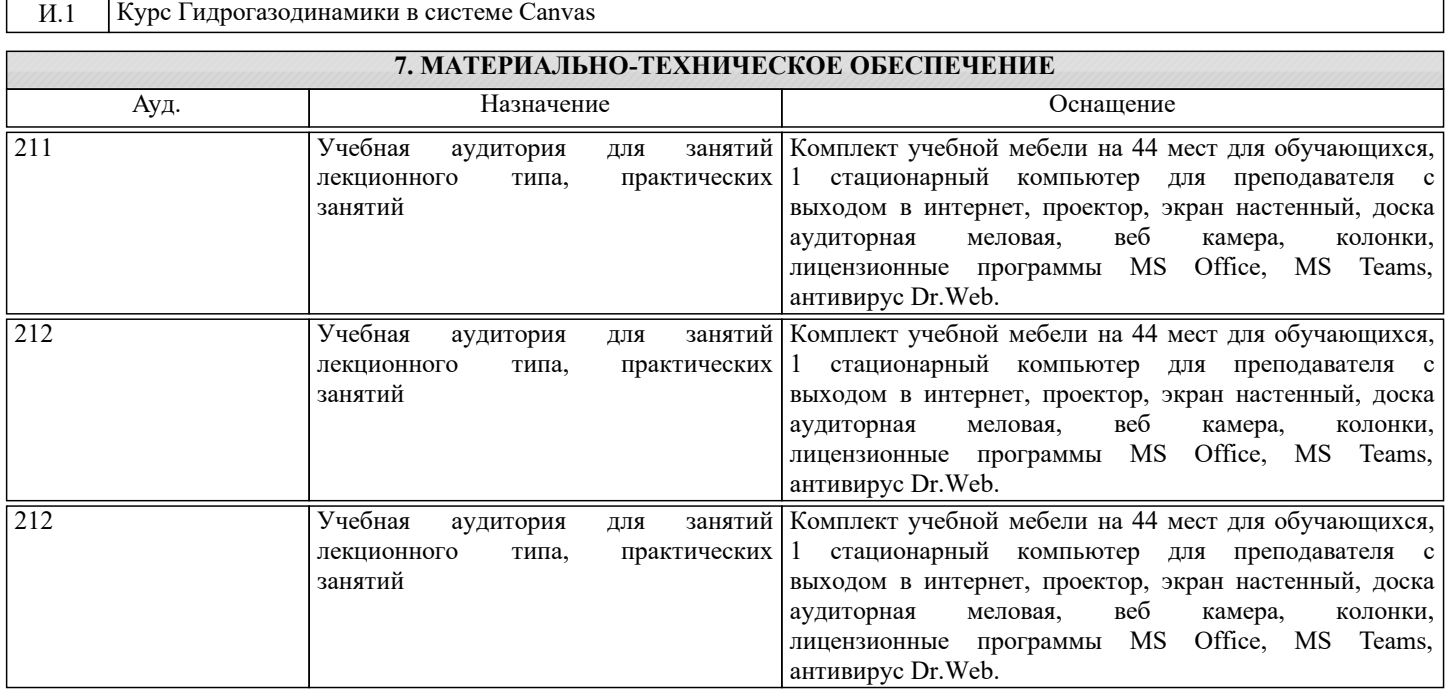

### **8. МЕТОДИЧЕСКИЕ УКАЗАНИЯ ДЛЯ ОБУЧАЮЩИХСЯ**

Освоение дисциплины предполагает как проведение традиционных аудиторных занятий, так и работу в электронной информационно-образовательной среде НИТУ «МИСиС» (ЭИОС), частью которой непосредственно предназначенной для осуществления образовательного процесса является Электронный образовательный ресурс LMS Canvas. Он доступен по URL адресу и позволяет использовать специальный контент и элементы электронного обучения и дистанционных образовательных технологий. LMS Canvas используется преимущественно для асинхронного взаимодействия между участниками образовательного процесса посредством сети «Интернет».

Чтобы эффективно использовать возможности LMS Canvas, а соответственно и успешно освоить дисциплину, нужно: 1) зарегистрироваться на курс. Для этого нужно перейти по ссылке ...Логин и пароль совпадает с логином и паролем от личного кабинета НИТУ МИСиС;

2)в рубрике «В начало» ознакомиться с содержанием курса, вопросами для самостоятельной подготовки, условиями допуска к аттестации, формой промежуточной аттестации (зачет/экзамен), критериями оценивания и др.;

3)в рубрике «Модули», заходя в соответствующие разделы изучать учебные материалы, размещенные преподавателем. В т.ч. пользоваться литературой, рекомендованной преподавателем, переходя по ссылкам;

4)в рубрике «Библиотека» возможно подбирать для выполнения письменных работ (контрольные, домашние работы, курсовые работы/проекты) литературу, размещенную в ЭБС НИТУ «МИСиС;

5)в рубрике «Задания» нужно ознакомиться с содержанием задания к письменной работе, сроками сдачи, критериями оценки. В установленные сроки выполнить работу(ы), подгрузить здесь же для проверки. Удобно называть файл работы следующим образом (название предмета (сокращенно), группа, ФИО, дата актуализации (при повторном размещении)). Например, ОТМ\_Иванов\_И.И.\_БТМО-17\_20.04.2020. Если работа содержит рисунки, формулы, то с целью сохранения форматирования ее нужно подгружать в pdf формате.

Работа, подгружаемая для проверки, должна:

- содержать все структурные элементы: титульный лист, введение, основную часть, заключение, список источников, приложения (при необходимости);

- быть оформлена в соответствии с требованиями.

Преподаватель в течение установленного срока (не более десяти дней) проверяет работу и размещает в комментариях к заданию рецензию. В ней он указывает как положительные стороны работы, так и замечания. При наличии в рецензии замечаний и рекомендаций, нужно внести поправки в работу, подгрузить ее заново для повторной проверки. При этом важно следить за сроками, в течение которых должно быть выполнено задание. При нарушении сроков, указанных преподавателем возможность подгрузить работу остается, но система выводит сообщение о нарушении сроков. По окончании семестра подгрузить работу не получится;

6)в рубрике «Тесты» пройти тестовые задания, освоив соответствующий материал, размещенный в рубрике «Модули»; 7)в рубрике «Оценки» отслеживать свою успеваемость;

8)в рубрике «Объявления» читать объявления, размещаемые преподавателем, давать обратную связь;

9)в рубрике «Обсуждения» создавать обсуждения и участвовать в них (обсуждаются общие моменты, вызывающие вопросы у большинства группы). Данная рубрика также может быть использована для взаимной проверки; 10)проявлять регулярную активность на курсе.

Преимущественно для синхронного взаимодействия между участниками образовательного процесса посредством сети «Интернет» используется Microsoft Teams (MS Teams). Чтобы полноценно использовать его возможности нужно установить приложение MS Teams на персональный компьютер и телефон. Старостам нужно создать группу в MS Teams. Участие в группе позволяет:

- слушать лекции;

- работать на практических занятиях;

- быть на связи с преподавателем, задавая ему вопросы или отвечая на его вопросы в общем чате группы в рабочее время с 9.00 до 17.00;

- осуществлять совместную работу над документами (вкладка «Файлы).

При проведении занятий в дистанционном синхронном формате нужно всегда работать с включенной камерой.

Исключение – если преподаватель попросит отключить камеры и микрофоны в связи с большими помехами. На аватарках должны быть исключительно деловые фото.

При проведении лекционно-практических занятий ведется запись. Это дает возможность просмотра занятия в случае невозможности присутствия на нем или при необходимости вновь обратится к материалу и заново его просмотреть.